<span id="page-0-0"></span>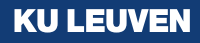

# **Fitting mixed random regret minimization models using mixrandregret.**

**UK Stata Meeting - London, 2022. Presenter: Álvaro A. Gutiérrez-Vargas** 

- Ziyue Zhu  $(Q, \text{in})'$
- Alvaro A. Gutiérrez-Vargas (O, fn)'
- Martina Vandebroek
- **P** Research Centre for Operations Research and Statistics [\(ORSTAT\)](https://feb.kuleuven.be/research/decision-sciences-and-information-management/orstat/orstat)

#### **[Random Regret Minimization Models](#page-2-0)**

- [Differences between RUM and RRM models.](#page-57-0)
- [Mixed Random Regret Minimization Models](#page-67-0)
- [Individual Level Parameters](#page-79-0)
- [Implementation](#page-85-0)
- [Conclusions](#page-119-0)
- [Bibliography](#page-126-0)

# <span id="page-2-0"></span>**1 Outline**

**1 [Random Regret Minimization Models](#page-2-0)** [Random Utility vs Random Regret](#page-20-0) [Classical Regret Function](#page-44-0)

**2** [Differences between RUM and RRM models.](#page-57-0)

**3 [Mixed Random Regret Minimization Models](#page-67-0)** 

4 [Individual Level Parameters](#page-79-0)

**6** [Implementation](#page-85-0)

#### **6** [Conclusions](#page-119-0)

▶ From Utility to Regret.

- ▶ From Utility to Regret.
- Regret: Situation where a non-chosen alternative ends up being more attractive than the chosen one for some of the attributes.

- ▶ From Utility to Regret.
- Regret: Situation where a non-chosen alternative ends up being more attractive than the chosen one for some of the attributes.
- ▶ Individuals are assumed to minimize regret.

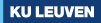

- ▶ From Utility to Regret.
- Regret: Situation where a non-chosen alternative ends up being more attractive than the chosen one for some of the attributes.
- ▶ Individuals are assumed to minimize regret.
- Consider this hypothetical situation:

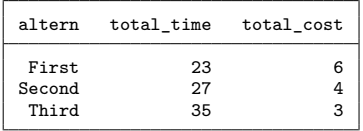

- ▶ From Utility to Regret.
- Regret: Situation where a non-chosen alternative ends up being more attractive than the chosen one for some of the attributes.
- ▶ Individuals are assumed to minimize regret.
- Consider this hypothetical situation:

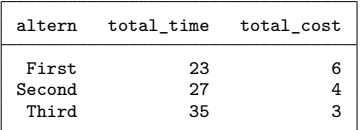

If we chose alternative 2:

- ▶ From Utility to Regret.
- Regret: Situation where a non-chosen alternative ends up being more attractive than the chosen one for some of the attributes.
- ▶ Individuals are assumed to minimize regret.
- Consider this hypothetical situation:

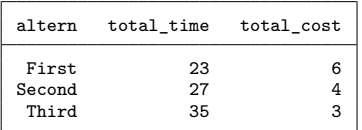

If we chose alternative 2:

 $\blacktriangleright$  Alternative 1 is faster...

- ▶ From Utility to Regret.
- Regret: Situation where a non-chosen alternative ends up being more attractive than the chosen one for some of the attributes.
- ▶ Individuals are assumed to minimize regret.
- Consider this hypothetical situation:

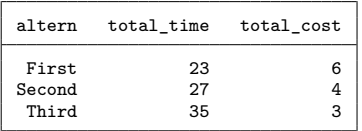

If we chose alternative 2:

- $\blacktriangleright$  Alternative 1 is faster...
- Alternative  $3$  is cheaper...

- From Utility to Regret.
- Regret: Situation where a non-chosen alternative ends up being more attractive than the chosen one for some of the attributes.
- Individuals are assumed to minimize regret.
- Consider this hypothetical situation:

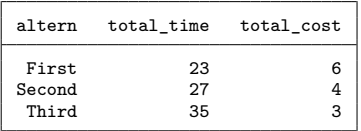

If we chose alternative 2:

- $\blacktriangleright$  Alternative 1 is faster...
- Alternative  $3$  is cheaper...

 $\Rightarrow$  Regret models will (formalize and) minimize this notion of regret!

Some (unavoidable) notation for the rest of the presentation:

Some (unavoidable) notation for the rest of the presentation:

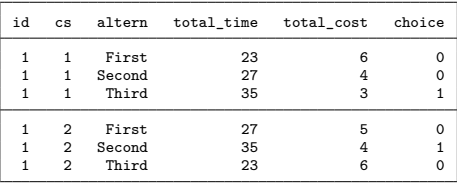

Some (unavoidable) notation for the rest of the presentation:

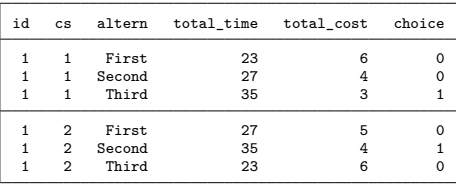

▶ Individuals (**id**) are referred to by *n* answer *s* choice situations (**cs**).

Some (unavoidable) notation for the rest of the presentation:

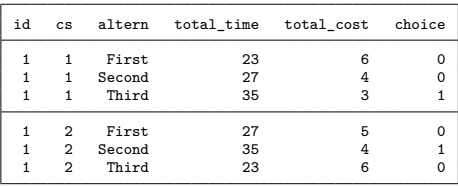

Individuals (id) are referred to by  $n$  answer  $s$  choice situations (cs).

They decide among *J* alternatives (altern) (referred to by  $\vec{i}$  or  $\vec{j}$ ).

Some (unavoidable) notation for the rest of the presentation:

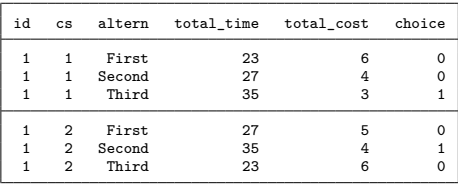

▶ Individuals (**id**) are referred to by *n* answer *s* choice situations (**cs**).

- They decide among *J* alternatives (altern) (referred to by  $\vec{i}$  or  $\vec{j}$ ).
- Alternatives are described by  $M$  attributes referred to by  $m$ (**total time** and **total cost**).

Some (unavoidable) notation for the rest of the presentation:

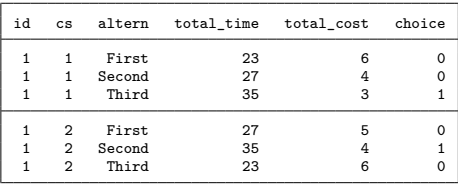

▶ Individuals (**id**) are referred to by *n* answer *s* choice situations (**cs**).

- They decide among *J* alternatives (altern) (referred to by  $\vec{i}$  or  $\vec{j}$ ).
- Alternatives are described by  $M$  attributes referred to by  $m$ (**total time** and **total cost**).
- $x_{ins,m}$ : value of attribute *m* of alternative *i* for individual *n* in choice situation *s*.

Some (unavoidable) notation for the rest of the presentation:

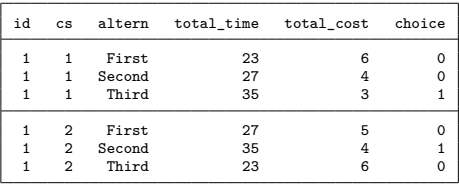

Individuals (id) are referred to by  $n$  answer  $s$  choice situations (cs).

- They decide among *J* alternatives (altern) (referred to by  $\vec{i}$  or  $\vec{j}$ ).
- Alternatives are described by  $M$  attributes referred to by  $m$ (**total time** and **total cost**).

 $\frac{x_{ins,m}}{x_{ins,m}}$ : value of attribute *m* of alternative *i* for individual *n* in choice situation *s*. (yes, 4 sub-indexes;

Some (unavoidable) notation for the rest of the presentation:

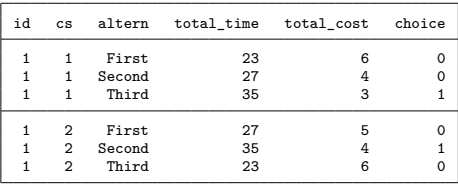

▶ Individuals (**id**) are referred to by *n* answer *s* choice situations (**cs**).

- They decide among *J* alternatives (altern) (referred to by  $\vec{i}$  or  $\vec{j}$ ).
- Alternatives are described by  $M$  attributes referred to by  $m$ (**total time** and **total cost**).

 $\frac{x_{ins,m}}{x_{ins,m}}$ : value of attribute *m* of alternative *i* for individual *n* in choice situation *s*. (yes, 4 sub-indexes; I am sorry...)

Some (unavoidable) notation for the rest of the presentation:

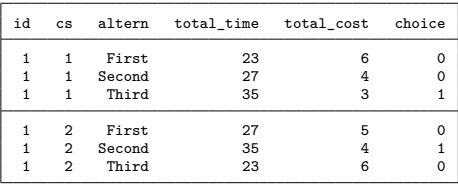

▶ Individuals (**id**) are referred to by *n* answer *s* choice situations (**cs**).

- They decide among *J* alternatives (altern) (referred to by  $\vec{i}$  or  $\vec{j}$ ).
- Alternatives are described by  $M$  attributes referred to by  $m$ (**total time** and **total cost**).
- $\overline{x_{ins,m}}$ : value of attribute *m* of alternative *i* for individual *n* in choice situation *s*. (yes, 4 sub-indexes; I am sorry...)
- $y_{ins}$ : response variable (choice). It takes the value of 1 when alternative *i* is chosen by individual *n* in choice situation *s*; 0 otherwise..

<span id="page-20-0"></span>▶ Random Utility Maximization (RUM)

▶ Random Utility Maximization (RUM)

 $U_{ins} = V_{ins} + \varepsilon_{ins}$ 

▶ Random Utility Maximization (RUM)

$$
U_{ins} = V_{ins} + \varepsilon_{ins}
$$
  
=  $\beta_{n,T} \times x_{ins,T} + \beta_{n,C} \times x_{ins,C} + \varepsilon_{ins}$ 

▶ Random Utility Maximization (RUM)

Utility 
$$
\longleftarrow
$$
  $U_{ins} = V_{ins} + \varepsilon_{ins}$   
=  $\beta_{n,T} \times x_{ins,T} + \beta_{n,C} \times x_{ins,C} + \varepsilon_{ins}$ 

▶ Random Utility Maximization (RUM)  $U_{ins} = V_{ins} + \varepsilon_{ins}$  $= \beta_{n,\boldsymbol{T}} \times x_{ins,\boldsymbol{T}} + \beta_{n,\boldsymbol{C}} \times x_{ins,\boldsymbol{C}} + \varepsilon_{ins}$ Utility  $\longrightarrow$  Systematic Utility

▶ Random Utility Maximization (RUM)  $U_{ins} = V_{ins} + \varepsilon_{ins}$  $= \beta_{n,\boldsymbol{T}} \times x_{ins,\boldsymbol{T}} + \beta_{n,\boldsymbol{C}} \times x_{ins,\boldsymbol{C}} + \varepsilon_{ins}$ Utility Systematic Utility Error Term

▶ Random Utility Maximization (RUM)  $U_{ins} = V_{ins} + \varepsilon_{ins}$  $= \beta_{n,\boldsymbol{T}} \times x_{ins,\boldsymbol{T}} + \beta_{n,\boldsymbol{C}} \times x_{ins,\boldsymbol{C}} + \varepsilon_{ins}$ Utility  $\begin{array}{c} U_{ins}=V_{ins}+\varepsilon_{ins} \rightarrow$  Error Term  $\longrightarrow$  Systematic Utility

▶ Random Regret Minimization (RRM)

▶ Random Utility Maximization (RUM)  $U_{ins} = V_{ins} + \varepsilon_{ins}$  $= \beta_{n,\boldsymbol{T}} \times x_{ins,\boldsymbol{T}} + \beta_{n,\boldsymbol{C}} \times x_{ins,\boldsymbol{C}} + \varepsilon_{ins}$ Utility  $\begin{array}{c} U_{ins}=V_{ins}+\varepsilon_{ins} \rightarrow$  Error Term  $\longrightarrow$  Systematic Utility

▶ Random Regret Minimization (RRM)

$$
RR_{ins} = R_{ins} + \varepsilon_{ins}
$$

▶ Random Utility Maximization (RUM)  $U_{ins} = V_{ins} + \varepsilon_{ins}$  $= \beta_{n,\boldsymbol{T}} \times x_{ins,\boldsymbol{T}} + \beta_{n,\boldsymbol{C}} \times x_{ins,\boldsymbol{C}} + \varepsilon_{ins}$ Utility  $\begin{array}{c} U_{ins}=V_{ins}+\varepsilon_{ins} \rightarrow$  Error Term  $\overrightarrow{\phantom{A}}$  Systematic Utility

▶ Random Regret Minimization (RRM)

$$
RR_{ins} = R_{ins} + \varepsilon_{ins}
$$
  
= 
$$
\sum_{j \neq i}^{J} R_{i \leftrightarrow jns, T} + \sum_{j \neq i}^{J} R_{i \leftrightarrow jns, C} + \varepsilon_{ins}
$$

4 Zhu, Gutiérrez-Vargas & Vandebroek: Mixed random regret minimization models.

▶ Random Utility Maximization (RUM)  $U_{ins} = V_{ins} + \varepsilon_{ins}$  $= \beta_{n,\boldsymbol{T}} \times x_{ins,\boldsymbol{T}} + \beta_{n,\boldsymbol{C}} \times x_{ins,\boldsymbol{C}} + \varepsilon_{ins}$ Utility  $\begin{array}{c} U_{ins}=V_{ins}+\varepsilon_{ins} \rightarrow$  Error Term  $\longrightarrow$  Systematic Utility

▶ Random Regret Minimization (RRM)

$$
\begin{aligned} \text{Regret} &\longleftarrow R R_{ins} = R_{ins} + \varepsilon_{ins} \\ &= \sum_{j \neq i} R_{i \leftrightarrow jns, T} + \sum_{j \neq i}^{J} R_{i \leftrightarrow jns, C} + \varepsilon_{ins} \end{aligned}
$$

4 Zhu, Gutiérrez-Vargas & Vandebroek: Mixed random regret minimization models.

▶ Random Utility Maximization (RUM)  $U_{ins} = V_{ins} + \varepsilon_{ins}$  $= \beta_{n,\boldsymbol{T}} \times x_{ins,\boldsymbol{T}} + \beta_{n,\boldsymbol{C}} \times x_{ins,\boldsymbol{C}} + \varepsilon_{ins}$ Utility  $\begin{array}{c} U_{ins}=V_{ins}+\varepsilon_{ins} \rightarrow$  Error Term  $\longrightarrow$  Systematic Utility

▶ Random Regret Minimization (RRM)  $R_{\mathcal{H}ins} = R_{ins} + \varepsilon_{ins}$  $=\sum_{i=1}^{J}$ *j*≠*i*  $R_{i \leftrightarrow jns, T} + \sum_{i=1}^{J}$ *j*≠*i*  $R_{i \leftrightarrow jns, \bm{C}} + \varepsilon_{ins}$  $\longrightarrow$  Systematic Regret

▶ Random Utility Maximization (RUM)  $U_{ins} = V_{ins} + \varepsilon_{ins}$  $= \beta_{n,\boldsymbol{T}} \times x_{ins,\boldsymbol{T}} + \beta_{n,\boldsymbol{C}} \times x_{ins,\boldsymbol{C}} + \varepsilon_{ins}$ Utility  $\begin{array}{c} U_{ins}=V_{ins}+\varepsilon_{ins} \rightarrow$  Error Term  $\longrightarrow$  Systematic Utility

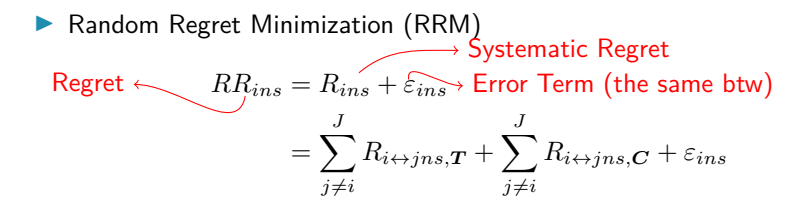

▶ Random Utility Maximization (RUM)  $U_{ins} = V_{ins} + \varepsilon_{ins}$  $= \beta_{n,\boldsymbol{T}} \times x_{ins,\boldsymbol{T}} + \beta_{n,\boldsymbol{C}} \times x_{ins,\boldsymbol{C}} + \varepsilon_{ins}$ Utility  $\begin{array}{c} U_{ins}=V_{ins}+\varepsilon_{ins} \rightarrow$  Error Term  $\longrightarrow$  Systematic Utility

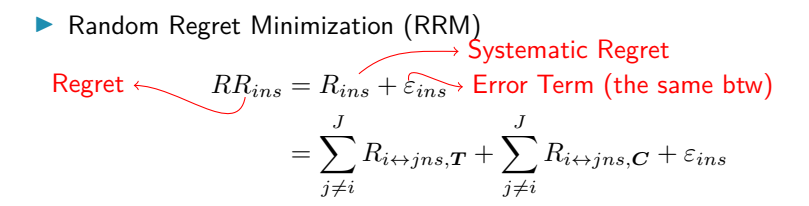

• The notion of regret is characterized by the systematic regret *Rins*.

▶ Random Utility Maximization (RUM)  $U_{ins} = V_{ins} + \varepsilon_{ins}$  $= \beta_{n,\boldsymbol{T}} \times x_{ins,\boldsymbol{T}} + \beta_{n,\boldsymbol{C}} \times x_{ins,\boldsymbol{C}} + \varepsilon_{ins}$ Utility Systematic Utility Error Term

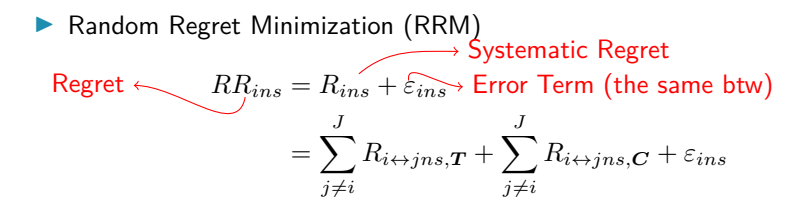

- The notion of regret is characterized by the systematic regret *Rins*.
- $R_{ins}$  is described in terms of **attribute level regret**  $(R_{i \leftrightarrow jns,m})$ .

#### **1 The Attribute level regret** *Ri*↔*jns,m*

▶ Using the same example as before:

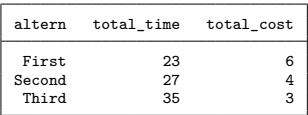

#### **1** *The Attribute level regret*  $R_{i\leftrightarrow jns,m}$

▶ Using the same example as before:

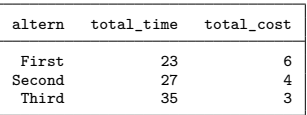

 $\blacktriangleright$   $R_{i \leftrightarrow ins,m}$  corresponds to *pairwise combination of regret for alternatives*  $i$  and  $j$  for individual  $n$  on attribute  $m$  in choice situation  $s$ .
#### **1** *The Attribute level regret*  $R_{i\leftrightarrow jns,m}$

▶ Using the same example as before:

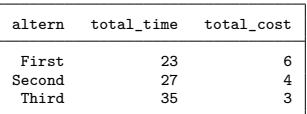

 $\blacktriangleright$   $R_{i \leftrightarrow ins,m}$  corresponds to *pairwise combination of regret for alternatives*  $i$  and  $j$  for individual  $n$  on attribute  $m$  in choice situation  $s$ .

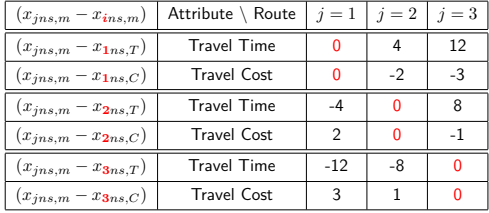

#### **1** *The Attribute level regret*  $R_{i\leftrightarrow jns,m}$

Using the same example as before:

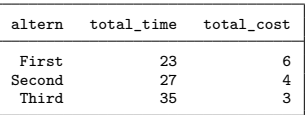

 $\blacktriangleright$   $R_{i \leftrightarrow ins,m}$  corresponds to *pairwise combination of regret for alternatives i* and *j* for individual *n* on attribute *m* in choice situation *s*.

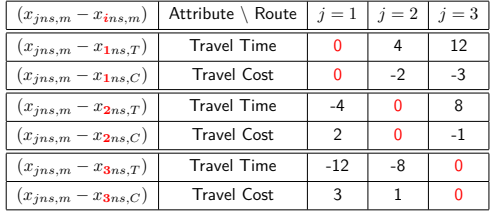

▶ Takeaway: We will define  $R_{i\leftrightarrow jns,m}$  in terms of the attribute differences.

5 Zhu, Gutiérrez-Vargas & Vandebroek: Mixed random regret minimization models.

▶ [\(Chorus, 2010\)](#page-127-0) proposed the following attribute level regret:

$$
R_{i \leftrightarrow jns, m} = \ln \left[ 1 + \exp \left\{ \beta_{n,m} \cdot \underbrace{(x_{jns,m} - x_{ins,m})}_{\text{Attribute differences}} \right\} \right]
$$

 $\triangleright$  [\(Chorus, 2010\)](#page-127-0) proposed the following attribute level regret:

$$
R_{i \leftrightarrow jns,m} = \ln \left[ 1 + \exp \left\{ \beta_{n,m} \cdot \underbrace{(x_{jns,m} - x_{ins,m})}_{\text{Attribute differences}} \right\} \right]
$$

▶ As we saw,  $R_{i\leftrightarrow ins,m}$  compares alternative *i* with alternative *j* in attribute *m*.

 $\triangleright$  [\(Chorus, 2010\)](#page-127-0) proposed the following attribute level regret:

$$
R_{i \leftrightarrow jns, m} = \ln \left[ 1 + \exp \left\{ \beta_{n,m} \cdot \underbrace{(x_{jns,m} - x_{ins,m})}_{\text{Attribute differences}} \right\} \right]
$$

▶ As we saw,  $R_{i\leftrightarrow ins,m}$  compares alternative *i* with alternative *j* in attribute *m*.

▶  $\sum_{j\neq i} R_{i \leftrightarrow jns,m}$  is the equivalent to  $x_{ins,m} \times \beta_{n,m}$  in an utility model.

 $\triangleright$  [\(Chorus, 2010\)](#page-127-0) proposed the following attribute level regret:

$$
R_{i \leftrightarrow jns, m} = \ln \left[ 1 + \exp \left\{ \beta_{n,m} \cdot \underbrace{(x_{jns,m} - x_{ins,m})}_{\text{Attribute differences}} \right\} \right]
$$

- ▶ As we saw,  $R_{i\leftrightarrow ins,m}$  compares alternative *i* with alternative *j* in attribute *m*.
- ▶  $\sum_{j\neq i} R_{i \leftrightarrow jns,m}$  is the equivalent to  $x_{ins,m} \times \beta_{n,m}$  in an utility model.
- $\blacktriangleright$  In both cases,  $\beta_{n,m}$  is the taste parameter of attribute  $m$  of individual *n*.

 $\triangleright$  [\(Chorus, 2010\)](#page-127-0) proposed the following attribute level regret:

$$
R_{i \leftrightarrow jns, m} = \ln \left[ 1 + \exp \left\{ \beta_{n,m} \cdot \underbrace{(x_{jns,m} - x_{ins,m})}_{\text{Attribute differences}} \right\} \right]
$$

- ▶ As we saw,  $R_{i\leftrightarrow ins,m}$  compares alternative *i* with alternative *j* in attribute *m*.
- ▶  $\sum_{j\neq i} R_{i \leftrightarrow jns,m}$  is the equivalent to  $x_{ins,m} \times \beta_{n,m}$  in an utility model.
- $\blacktriangleright$  In both cases,  $\beta_{n,m}$  is the taste parameter of attribute  $m$  of individual *n*.

**KU LEUVEN** 

▶ However, they have drastically different interpretation

 $\triangleright$  [\(Chorus, 2010\)](#page-127-0) proposed the following attribute level regret:

$$
R_{i \leftrightarrow jns, m} = \ln \left[ 1 + \exp \left\{ \beta_{n,m} \cdot \underbrace{(x_{jns,m} - x_{ins,m})}_{\text{Attribute differences}} \right\} \right]
$$

- ▶ As we saw,  $R_{i\leftrightarrow ins,m}$  compares alternative *i* with alternative *j* in attribute *m*.
- ▶  $\sum_{j\neq i} R_{i \leftrightarrow jns,m}$  is the equivalent to  $x_{ins,m} \times \beta_{n,m}$  in an utility model.
- $\blacktriangleright$  In both cases,  $\beta_{n,m}$  is the taste parameter of attribute m of individual *n*.
- ▶ However, they have drastically different interpretation(more on that later).

• [\(Chorus, 2010\)](#page-127-0) proposed the following systematic regret:

$$
R_{ins} = \sum_{j \neq i}^{J} \sum_{m=1}^{M} R_{i \leftrightarrow jns, m} = \sum_{j \neq i}^{J} \sum_{m=1}^{M} \ln \left[ 1 + \exp \left\{ \beta_{n,m} \cdot (x_{jns,m} - x_{ins,m}) \right\} \right]
$$

• [\(Chorus, 2010\)](#page-127-0) proposed the following systematic regret: Sum over alternatives.

$$
R_{ins} = \sum_{j \neq i}^{J} \sum_{m=1}^{M} R_{i \leftrightarrow jns, m} = \sum_{j \neq i}^{J} \sum_{m=1}^{M} \ln \left[ 1 + \exp \left\{ \beta_{n,m} \cdot (x_{jns,m} - x_{ins,m}) \right\} \right]
$$

• [\(Chorus, 2010\)](#page-127-0) proposed the following systematic regret:  $R_{ins} = \sum^{J}$ *j*≠*i* X *M m*=1  $R_{i \leftrightarrow jns,m} = \sum^{J}$ *j*≠*i* X *M m*=1  $\ln [1 + \exp {\{\beta_{n,m} \cdot (x_{jns,m} - x_{ins,m})\}}]$ Sum over alternatives.

Sum over attributes.

• [\(Chorus, 2010\)](#page-127-0) proposed the following systematic regret:

 $R_{ins} = \sum^{J}$ *j*≠*i* X *M m*=1  $R_{i \leftrightarrow jns,m}$ <sup>*J*</sup> *j*≠*i* X *M m*=1  $\ln [1 + \exp {\{\beta_{n,m} \cdot (x_{jns,m} - x_{ins,m})\}}]$ Sum over alternatives. Sum over attributes. Attribute level regret.

• [\(Chorus, 2010\)](#page-127-0) proposed the following systematic regret:

 $R_{ins} = \sum^{J}$ *j*≠*i* X *M m*=1  $R_{i \leftrightarrow jns,m}$ <sup>*J*</sup> *j*≠*i* X *M m*=1  $\ln [1 + \exp {\{\beta_{n,m} \cdot (x_{jns,m} - x_{ins,m})\}}]$ Sum over alternatives. Attribute level regret.

Sum over attributes

• In our example:  $M = 2$  (Time and Cost) and  $J = 3$ .

• [\(Chorus, 2010\)](#page-127-0) proposed the following systematic regret:

 $R_{ins} = \sum^{J}$ *j*≠*i* X *M m*=1  $R_{i \leftrightarrow jns,m}$ <sup>*J*</sup> *j*≠*i* X *M m*=1  $\ln [1 + \exp {\{\beta_{n,m} \cdot (x_{jns,m} - x_{ins,m})\}}]$ Sum over alternatives. Attribute level regret.

Sum over attribute

• In our example:  $M = 2$  (Time and Cost) and  $J = 3$ .

• Regret of alternative 1  $(R_{1ns})$  will be given by:

• [\(Chorus, 2010\)](#page-127-0) proposed the following systematic regret:

$$
R_{ins} = \sum_{j \neq i}^{J} \sum_{m=1}^{M} R_{i \leftrightarrow jns, m} = \sum_{j \neq i}^{J} \sum_{m=1}^{M} \ln \left[ 1 + \exp \left\{ \beta_{n,m} \cdot (x_{jns,m} - x_{ins,m}) \right\} \right]
$$

Sum over attributes.  $\frac{1}{2}$ 

Sum over alternatives.

- In our example:  $M = 2$  (Time and Cost) and  $J = 3$ .
- Regret of alternative 1  $(R_{1ns})$  will be given by:

$$
R_{1ns} = \sum_{j \neq i}^{3} \sum_{m=1}^{M} \ln \left[ 1 + \exp \{ \beta_{n,m} (x_{jns,m} - x_{ins,m}) \} \right]
$$
  
=  $\ln \left[ 1 + \exp \{ \beta_{n,T} (x_{2ns,T} - x_{1ns,T}) \} \right] + \ln \left[ 1 + \exp \{ \beta_{n,c} (x_{2ns,C} - x_{1ns,C}) \} \right]$   
+  $\ln \left[ 1 + \exp \{ \beta_{n,T} (x_{3ns,T} - x_{1ns,T}) \} \right] + \ln \left[ 1 + \exp \{ \beta_{n,C} (x_{3ns,C} - x_{1ns,C}) \} \right]$ 

1 Defining  $RR_{ins} = R_{ins} + \varepsilon_{ins}$ , where  $\varepsilon_{ins}$  is a type I Extreme Value i.i.d. error.

- 1 Defining  $RR_{ins} = R_{ins} + \varepsilon_{ins}$ , where  $\varepsilon_{ins}$  is a type I Extreme Value i.i.d. error.
- 2 Acknowledging that the minimization of the random regret is mathematically equivalent to maximizing the negative of the regret.

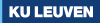

- 1 Defining  $RR_{ins} = R_{ins} + \varepsilon_{ins}$ , where  $\varepsilon_{ins}$  is a type I Extreme Value i.i.d. error.
- 2 Acknowledging that the minimization of the random regret is mathematically equivalent to maximizing the negative of the regret.
- 3 Hence, the probabilities can be derived using the Multinomial Logit:

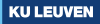

- 1 Defining  $RR_{ins} = R_{ins} + \varepsilon_{ins}$ , where  $\varepsilon_{ins}$  is a type I Extreme Value i.i.d. error.
- 2 Acknowledging that the minimization of the random regret is mathematically equivalent to maximizing the negative of the regret.
- 3 Hence, the probabilities can be derived using the Multinomial Logit:

$$
P_{ins} = \frac{\exp(-R_{ins})}{\sum_{j=1}^{J} \exp(-R_{jns})}
$$
 for  $i = 1, ..., J$  (1)

- 1 Defining  $RR_{ins} = R_{ins} + \varepsilon_{ins}$ , where  $\varepsilon_{ins}$  is a type I Extreme Value i.i.d. error.
- 2 Acknowledging that the minimization of the random regret is mathematically equivalent to maximizing the negative of the regret.
- 3 Hence, the probabilities can be derived using the Multinomial Logit:

$$
P_{ins} = \frac{\exp(-R_{ins})}{\sum_{j=1}^{J} \exp(-R_{jns})}
$$
 for  $i = 1, ..., J$  (1)

4 Consequently, the log-likelihood will be given by:

- 1 Defining  $RR_{ins} = R_{ins} + \varepsilon_{ins}$ , where  $\varepsilon_{ins}$  is a type I Extreme Value i.i.d. error.
- 2 Acknowledging that the minimization of the random regret is mathematically equivalent to maximizing the negative of the regret.
- 3 Hence, the probabilities can be derived using the Multinomial Logit:

$$
P_{ins} = \frac{\exp(-R_{ins})}{\sum_{j=1}^{J} \exp(-R_{jns})}
$$
 for  $i = 1, ..., J$  (1)

4 Consequently, the log-likelihood will be given by:

$$
\ln L = \sum_{n=1}^{N} \sum_{s=1}^{S} \sum_{i=1}^{J} y_{in} \times \ln (P_{ins})
$$

# <span id="page-57-0"></span>**2 Outline**

**1 [Random Regret Minimization Models](#page-2-0)** 

**2** [Differences between RUM and RRM models.](#page-57-0) [Taste Parameter Interpretation in RRM models](#page-58-0)

**3** [Mixed Random Regret Minimization Models](#page-67-0)

4 [Individual Level Parameters](#page-79-0)

**6** [Implementation](#page-85-0)

**6** [Conclusions](#page-119-0)

9 Zhu, Gutiérrez-Vargas & Vandebroek: Mixed random regret minimization models.

<span id="page-58-0"></span>▶ RUM: parameters are interpreted as the change in utility caused by an increase of a particular attribute level.

- RUM: parameters are interpreted as the change in utility caused by an increase of a particular attribute level.
- RRM: parameters represent the *potential* change in regret caused by one unit increase in a particular attribute level in one of the non-chosen alternatives.

- RUM: parameters are interpreted as the change in utility caused by an increase of a particular attribute level.
- RRM: parameters represent the *potential* change in regret **caused by** one unit increase in a particular attribute level in one of the non-chosen alternatives.
	- For instance if  $\widehat{\beta}_{n,m} > 0$

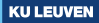

- RUM: parameters are interpreted as the change in utility caused by an increase of a particular attribute level.
- RRM: parameters represent the *potential* change in regret caused by one unit increase in a particular attribute level in one of the non-chosen alternatives.
	- For instance if  $\widehat{\beta}_{n,m} > 0$

suggests that regret increases as the level of that attribute increases in a **non-chosen alternative**, in comparison to the level of the same attribute in the chosen alternative

- RUM: parameters are interpreted as the change in utility caused by an increase of a particular attribute level.
- RRM: parameters represent the *potential* change in regret caused by one unit increase in a particular attribute level in one of the non-chosen alternatives.
	- For instance if  $\widehat{\beta}_{n,m} > 0$

suggests that regret increases as the level of that attribute increases in a **non-chosen alternative**, in comparison to the level of the same attribute in the chosen alternative (e.g: Comfortable level).

- RUM: parameters are interpreted as the change in utility caused by an increase of a particular attribute level.
- RRM: parameters represent the *potential* change in regret caused by one unit increase in a particular attribute level in one of the non-chosen alternatives.
	- For instance if  $\widehat{\beta}_{n,m} > 0$

suggests that regret increases as the level of that attribute increases in a **non-chosen alternative**, in comparison to the level of the same attribute in the chosen alternative (e.g: Comfortable level).

• For instance if  $\widehat{\beta}_{n,m} < 0$ 

- RUM: parameters are interpreted as the change in utility caused by an increase of a particular attribute level.
- RRM: parameters represent the *potential* change in regret **caused by** one unit increase in a particular attribute level in one of the non-chosen alternatives.
	- For instance if  $\widehat{\beta}_{n,m} > 0$

suggests that regret increases as the level of that attribute increases in a **non-chosen alternative**, in comparison to the level of the same attribute in the chosen alternative (e.g: Comfortable level).

• For instance if  $\widehat{\beta}_{n,m} < 0$ suggests that regret decreases as the level of that attribute increases **in a non-chosen alternative**, in comparison to the level of the same attribute in the chosen alternative

- RUM: parameters are interpreted as the change in utility caused by an increase of a particular attribute level.
- RRM: parameters represent the *potential* change in regret caused by one unit increase in a particular attribute level in one of the non-chosen alternatives.
	- For instance if  $\widehat{\beta}_{n,m} > 0$

suggests that regret increases as the level of that attribute increases in a **non-chosen alternative**, in comparison to the level of the same attribute in the chosen alternative (e.g: Comfortable level).

```
• For instance if \widehat{\beta}_{n,m} < 0suggests that regret decreases as the level of that attribute increases in a
non-chosen alternative, in comparison to the level of the same attribute
in the chosen alternative (e.g: Total Time).
```
- RUM: parameters are interpreted as the change in utility caused by an increase of a particular attribute level.
- $\triangleright$  RRM: parameters represent the *potential* change in regret caused by one unit increase in a particular attribute level in one of the non-chosen alternatives.
	- For instance if  $\widehat{\beta}_n \ge 0$

suggests that regret increases as the level of that attribute increases in a **non-chosen alternative**, in comparison to the level of the same attribute in the chosen alternative (e.g: Comfortable level).

- For instance if  $\widehat{\beta}_{n,m} < 0$ suggests that regret decreases as the level of that attribute increases **in a non-chosen alternative**, in comparison to the level of the same attribute in the chosen alternative (e.g: Total Time).
- ▶ All in all, the parameters in RUM and RRM, are expected to have the same sign, even though their interpretation is drastically different.

# <span id="page-67-0"></span>**3 Outline**

**1 [Random Regret Minimization Models](#page-2-0)** 

**• [Differences between RUM and RRM models.](#page-57-0)** 

**3** [Mixed Random Regret Minimization Models](#page-67-0)

4 [Individual Level Parameters](#page-79-0)

**6** [Implementation](#page-85-0)

6 [Conclusions](#page-119-0)

### **7** [Bibliography](#page-126-0)

11 Zhu, Gutiérrez-Vargas & Vandebroek: Mixed random regret minimization models.

Additional assumptions of the mode: Individual Level Parameters.

12 Zhu, Gutiérrez-Vargas & Vandebroek: Mixed random regret minimization models.

Additional assumptions of the mode: Individual Level Parameters.

 $\blacktriangleright$   $\beta_n = (\beta_{n,1}, \ldots, \beta_{n,m})$  follows a parametric distribution:  $f(\beta|\varphi)$ .

Additional assumptions of the mode: Individual Level Parameters.

 $\blacktriangleright$   $\beta_n = (\beta_{n,1}, \ldots, \beta_{n,m})$  follows a parametric distribution:  $f(\beta|\varphi)$ .

 $\blacktriangleright \varphi$  are the parameters that describe the distribution (e.g., mean and variance of a Normal distribution)

Additional assumptions of the mode: Individual Level Parameters.

 $\blacktriangleright$   $\beta_n = (\beta_{n,1}, \ldots, \beta_{n,m})$  follows a parametric distribution:  $f(\beta|\varphi)$ .

- $\blacktriangleright \varphi$  are the parameters that describe the distribution (e.g., mean and variance of a Normal distribution).
- ▶ We define the conditional probability (CP) of the observed sequence of choices of individual *n* (conditional on knowing  $\beta_n$ ) as:
Additional assumptions of the mode: Individual Level Parameters.

 $\blacktriangleright$   $\beta_n = (\beta_{n,1}, \ldots, \beta_{n,m})$  follows a parametric distribution:  $f(\beta|\varphi)$ .

- $\blacktriangleright \varphi$  are the parameters that describe the distribution (e.g., mean and variance of a Normal distribution).
- ▶ We define the conditional probability (CP) of the observed sequence of choices of individual *n* (conditional on knowing  $\beta_n$ ) as:

$$
P_n(\beta_n) = \prod_{s=1}^{S} \prod_{i=1}^{J} \{P_{ins}\}^{y_{ins}}
$$
 (2)

Additional assumptions of the mode: Individual Level Parameters.

 $\blacktriangleright$   $\beta_n = (\beta_{n,1}, \ldots, \beta_{n,m})$  follows a parametric distribution:  $f(\beta|\varphi)$ .

- ▶ *φ* are the parameters that describe the distribution (e.g., mean and variance of a Normal distribution).
- ▶ We define the conditional probability (CP) of the observed sequence of choices of individual *n* (conditional on knowing *βn*) as:

$$
P_n(\beta_n) = \prod_{s=1}^{S} \prod_{i=1}^{J} \{P_{ins}\}^{y_{ins}}
$$
 (2)

▶ The unconditional probability of the observed sequence of choices is the CP integrated over the entire domain of the distribution of *β*

Additional assumptions of the mode: Individual Level Parameters.

 $\blacktriangleright$   $\beta_n = (\beta_{n,1}, \ldots, \beta_{n,m})$  follows a parametric distribution:  $f(\beta|\varphi)$ .

- ▶ *φ* are the parameters that describe the distribution (e.g., mean and variance of a Normal distribution).
- ▶ We define the conditional probability (CP) of the observed sequence of choices of individual *n* (conditional on knowing *βn*) as:

$$
P_n(\beta_n) = \prod_{s=1}^{S} \prod_{i=1}^{J} \{P_{ins}\}^{y_{ins}}
$$
 (2)

▶ The unconditional probability of the observed sequence of choices is the CP integrated over the entire domain of the distribution of *β*

$$
\ln L(\beta) = \sum_{n=1}^{N} \ln \left[ \int_{\beta} P_n(\beta) f(\beta | \varphi) d\beta \right]
$$
 (3)

 $\triangleright$  Given that equation [\(3\)](#page-68-0) has no closed form we will approximate it using simulations [\(Train, 2009\)](#page-127-0).

- Given that equation  $(3)$  has no closed form we will approximate it using simulations [\(Train, 2009\)](#page-127-0).
- ▶ Hence, we will estimate the model using Maximum Simulated Likelihood where we will maximize the following simulated log-likelihood function:

- Given that equation  $(3)$  has no closed form we will approximate it using simulations [\(Train, 2009\)](#page-127-0).
- ▶ Hence, we will estimate the model using Maximum Simulated Likelihood where we will maximize the following simulated log-likelihood function:

$$
SLL(\beta) = \sum_{n=1}^{N} \ln \left\{ \frac{1}{R} \sum_{r=1}^{R} P_n(\beta^r) \right\}
$$
 (4)

- Given that equation  $(3)$  has no closed form we will approximate it using simulations [\(Train, 2009\)](#page-127-0).
- ▶ Hence, we will estimate the model using Maximum Simulated Likelihood where we will maximize the following simulated log-likelihood function:

$$
SLL(\beta) = \sum_{n=1}^{N} \ln \left\{ \frac{1}{R} \sum_{r=1}^{R} P_n(\beta^r) \right\}
$$
 (4)

▶ *R* is the number of draws and *r* is the r-th draw from  $f(\beta|\varphi)$ .

# <span id="page-79-0"></span>**4 Outline**

**1 [Random Regret Minimization Models](#page-2-0)** 

**• [Differences between RUM and RRM models.](#page-57-0)** 

**3 [Mixed Random Regret Minimization Models](#page-67-0)** 

**4** [Individual Level Parameters](#page-79-0)

**6** [Implementation](#page-85-0)

6 [Conclusions](#page-119-0)

### **R** [Bibliography](#page-126-0)

14 Zhu, Gutiérrez-Vargas & Vandebroek: Mixed random regret minimization models.

<span id="page-80-1"></span><span id="page-80-0"></span>▶ We can compute the mean  $(\bar{\beta}_n)$  of the distribution of individuals that choose a given sequence of choices as:

▶ We can compute the mean  $(\bar{\beta}_n)$  of the distribution of individuals that choose a given sequence of choices as:

$$
\bar{\beta}_n = \frac{\int_{\beta} \beta \times P_n(\beta) f(\beta|\varphi) d\beta}{\int_{\beta} P_n(\beta) f(\beta|\varphi) d\beta} \tag{5}
$$

▶ We can compute the mean  $(\bar{\beta}_n)$  of the distribution of individuals that choose a given sequence of choices as:

$$
\bar{\beta}_n = \frac{\int_{\beta} \beta \times P_n(\beta) f(\beta|\varphi) d\beta}{\int_{\beta} P_n(\beta) f(\beta|\varphi) d\beta} \tag{5}
$$

**KU LEUVEN** 

 $\triangleright$  Since the integrals of equation [\(5\)](#page-80-0) do not have a close form solution. We will approximate  $\bar{\boldsymbol{\beta}}_n$  by simulation using:

▶ We can compute the mean  $(\bar{\beta}_n)$  of the distribution of individuals that choose a given sequence of choices as:

$$
\bar{\beta}_n = \frac{\int_{\beta} \beta \times P_n(\beta) f(\beta|\varphi) d\beta}{\int_{\beta} P_n(\beta) f(\beta|\varphi) d\beta} \tag{5}
$$

 $\triangleright$  Since the integrals of equation [\(5\)](#page-80-0) do not have a close form solution. We will approximate  $\bar{\boldsymbol{\beta}}_n$  by simulation using:

$$
\check{\boldsymbol{\beta}}_n = \sum_{r=1}^R \left( \frac{\boldsymbol{\beta}^r \times P_n(\boldsymbol{\beta}^r)}{\sum_{r=1}^R P_n(\boldsymbol{\beta}^r)} \right) \tag{6}
$$

▶ We can compute the mean  $(\bar{\beta}_n)$  of the distribution of individuals that choose a given sequence of choices as:

$$
\bar{\beta}_n = \frac{\int_{\beta} \beta \times P_n(\beta) f(\beta|\varphi) d\beta}{\int_{\beta} P_n(\beta) f(\beta|\varphi) d\beta} \tag{5}
$$

 $\triangleright$  Since the integrals of equation [\(5\)](#page-80-0) do not have a close form solution. We will approximate  $\bar{\boldsymbol{\beta}}_n$  by simulation using:

$$
\check{\beta}_n = \sum_{r=1}^R \left( \frac{\beta^r \times P_n(\beta^r)}{\sum_{r=1}^R P_n(\beta^r)} \right)
$$
(6)

**KU LEUVEN** 

▶ For this estimation we will use the command mixrbeta after estimating the population parameters using mixrandregret [\(Zhu, 2022\)](#page-127-1).

# <span id="page-85-0"></span>**5 Outline**

**1 [Random Regret Minimization Models](#page-2-0)** 

**2** [Differences between RUM and RRM models.](#page-57-0)

**3 [Mixed Random Regret Minimization Models](#page-67-0)** 

4 [Individual Level Parameters](#page-79-0)

**6** [Implementation](#page-85-0) [Syntax](#page-86-0) **[Outputs](#page-88-0)** 

# **6** [Conclusions](#page-119-0)

# <span id="page-86-0"></span>**5 Syntax**

mixrandregret [\(Zhu, 2022\)](#page-127-1) is implemented as a Mata-based gf-0 ml evaluator. The command allows the inclusion of normally and log-normally distributed random parameters.

 $\tt{mixrandregret\ depvar\ [indepvars\]~[if\ ]\ [in]\ g_{\tt{I}}\ (varname)$ <u>alte</u>rnative(varname) <u>rand</u>(varlist) | , <u>id</u>(varname) basealternative(string) noconstant ln(string) nrep(string) burn(string) robust cluster(varname) level(#) maximize\_options]

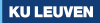

# **5 Syntax**

mixrandregret [\(Zhu, 2022\)](#page-127-1) is implemented as a Mata-based gf-0 ml evaluator. The command allows the inclusion of normally and log-normally distributed random parameters.

 $\tt{mixrandregret\ depvar\ [indepvars\]~[if\ ]\ [in]\ g_{\tt{I}}\ (varname)$ <u>alte</u>rnative(varname) <u>rand</u>(varlist) | , <u>id</u>(varname) basealternative(string) noconstant ln(string) nrep(string) burn(string) robust cluster(varname) level(#) maximize\_options]

The command mixrbeta can be used after mixrandregret to calculate individual-level parameters corresponding to the variables in the specified varlist using equation  $(6)$ .

```
mixrbeta varlist <u>savin</u>g(filename) \lceil , <u>plot</u> \text{nrep}(\#) \text{burn}(\#) \rceil
```
<span id="page-88-0"></span>▶ Data from [van Cranenburgh \(2018\)](#page-127-2): Stated Choice (SC) experiment.

#### ▶ Data from [van Cranenburgh \(2018\)](#page-127-2): Stated Choice (SC) experiment.

. list id cs altern total\_time total\_cost choice in 1/6, sepby(cs) ab(10) noo

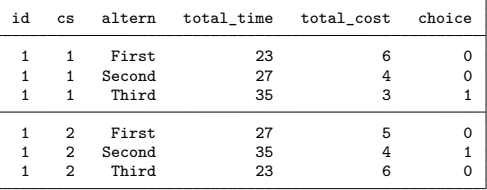

#### ▶ Data from [van Cranenburgh \(2018\)](#page-127-2): Stated Choice (SC) experiment.

. list id cs altern total\_time total\_cost choice in 1/6, sepby(cs) ab(10) noo

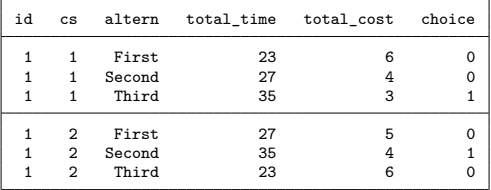

• Three unlabeled route alternatives  $(J = 3)$ .

#### ▶ Data from [van Cranenburgh \(2018\)](#page-127-2): Stated Choice (SC) experiment.

. list id cs altern total\_time total\_cost choice in 1/6, sepby(cs) ab(10) noo

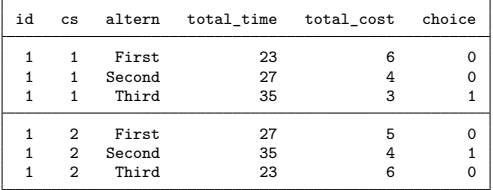

- Three unlabeled route alternatives  $(J = 3)$ .
- Described by **total\_time** and **total\_cost**  $(M = 2)$ .

#### ▶ Data from [van Cranenburgh \(2018\)](#page-127-2): Stated Choice (SC) experiment.

. list id cs altern total\_time total\_cost choice in 1/6, sepby(cs) ab(10) noo

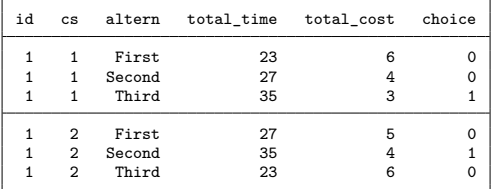

- Three unlabeled route alternatives  $(J = 3)$ .
- Described by **total\_time** and **total\_cost**  $(M = 2)$ .
- Each respondent (id) answered a total of 10 choice situations.

#### Data from [van Cranenburgh \(2018\)](#page-127-2): Stated Choice (SC) experiment.

. list id cs altern total\_time total\_cost choice in 1/6, sepby(cs) ab(10) noo

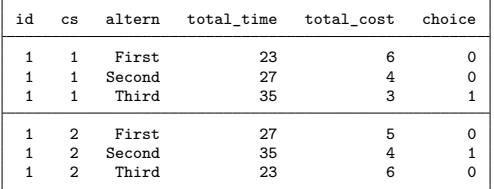

- Three unlabeled route alternatives  $(J = 3)$ .
- Described by **total\_time** and **total\_cost**  $(M = 2)$ .
- Each respondent (id) answered a total of 10 choice situations.
- ▶ Variables **choice** and **altern** allows us to identify each choice.

# **5 Fixed Parameter RRM model**

▶ First we estimate a fixed parameters RRM model.

19 Zhu, Gutiérrez-Vargas & Vandebroek: Mixed random regret minimization models.

#### **5 Fixed Parameter RRM model**

▶ First we estimate a fixed parameters RRM model.

```
. randregret choice total_time total_cost , gr(cs) alt(altern) rrmfn(classic) ///
> nocons cluster(id) nolog
```
Fitting Classic RRM Model

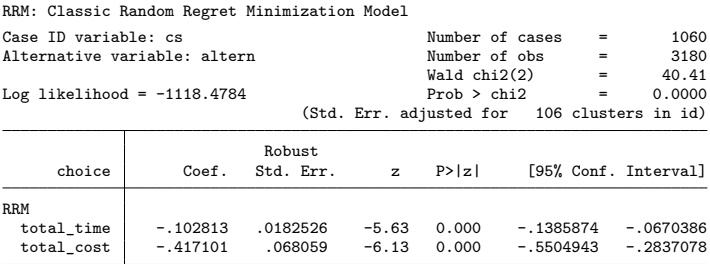

. matrix  $b$  rrm =  $e(b)$ 

### **5 Fixed Parameter RRM model**

▶ First we estimate a fixed parameters RRM model.

```
. randregret choice total_time total_cost , gr(cs) alt(altern) rrmfn(classic) ///
> nocons cluster(id) nolog
```
Fitting Classic RRM Model

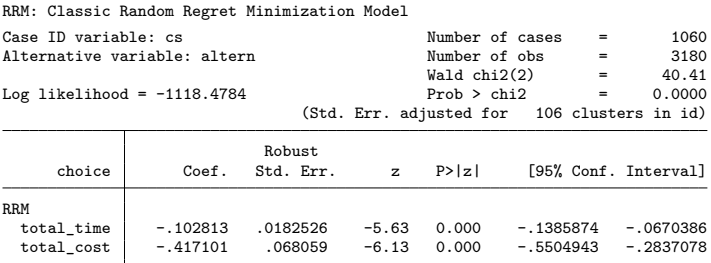

. matrix  $b$  rrm =  $e(b)$ 

 $\triangleright$  As expected, both parameter estimates are negative.

▶ **total\_time** assumed to be normally distributed:  $\beta_T \sim \mathcal{N}(\mu_T, \sigma_T)$ 

20 Zhu, Gutiérrez-Vargas & Vandebroek: Mixed random regret minimization models.

- ▶ **total\_time** assumed to be normally distributed:  $\beta_T \sim \mathcal{N}(\mu_T, \sigma_T)$
- $\blacktriangleright$  We estimate the two parameters of a normal distribution:  $\mu_T$  and  $\sigma_T$

▶ **total\_time** assumed to be normally distributed:  $\beta_T \sim \mathcal{N}(\mu_T, \sigma_T)$  $\blacktriangleright$  We estimate the two parameters of a normal distribution:  $\mu_T$  and  $\sigma_T$ 

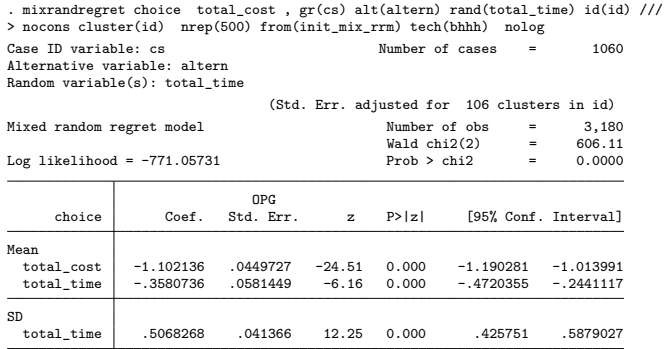

The sign of the estimated standard deviations is irrelevant: interpret them as being positive

. matrix  $b$  mixrrm =  $e(b)$ 

▶ **total\_time** assumed to be normally distributed:  $\beta_T \sim \mathcal{N}(\mu_T, \sigma_T)$  $\blacktriangleright$  We estimate the two parameters of a normal distribution:  $\mu_T$  and  $\sigma_T$ 

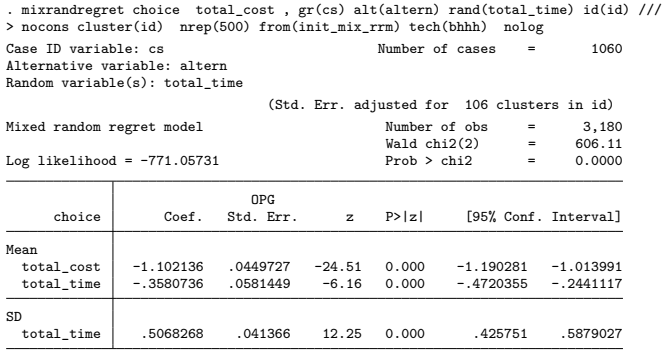

The sign of the estimated standard deviations is irrelevant: interpret them as being positive

. matrix  $b$  mixrrm =  $e(b)$ 

▶ The mean of **total\_time** is negative, as expected.

 $\triangleright$  We can compute the individual level parameters of Equation [\(6\)](#page-80-1) using mixrbeta.

- $\triangleright$  We can compute the individual level parameters of Equation [\(6\)](#page-80-1) using mixrbeta.
- ▶ mixrbeta creates a new data set with one observation per individual (**id**) and its corresponding parameters estimates.

- $\triangleright$  We can compute the individual level parameters of Equation [\(6\)](#page-80-1) using mixrbeta.
- ▶ mixrbeta creates a new data set with one observation per individual (**id**) and its corresponding parameters estimates.

```
. preserve
```
- . /\* Computing Individual Level Parameters \*/
- . qui mixrbeta total\_time , nrep(500) replace saving("\${graphs\_route}\mixRRM\_normal\_idl")
- . use "\${graphs\_route}\mixRRM\_normal\_idl" , replace
- . list id total\_time in 1/5

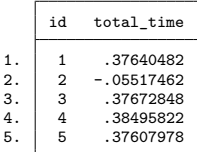

- $\triangleright$  We can compute the individual level parameters of Equation [\(6\)](#page-80-1) using mixrbeta.
- mixrbeta creates a new data set with one observation per individual (**id**) and its corresponding parameters estimates.

```
. preserve
```
- . /\* Computing Individual Level Parameters \*/
- . qui mixrbeta total time , nrep(500) replace saving("\${graphs route}\mixRRM normal idl")
- . use "\${graphs\_route}\mixRRM\_normal\_idl" , replace
- . list id total\_time in 1/5

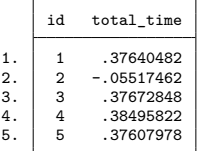

▶ We observe that some of the individuals has a positive coefficient for Total Time (**total time**).

# **5 Mixed RRM model: Individual Level Parameters**

▶ We can plot the individual level parameters for **total time** when we assume it as Normally distributed.

# **5 Mixed RRM model: Individual Level Parameters**

▶ We can plot the individual level parameters for **total time** when we assume it as Normally distributed.

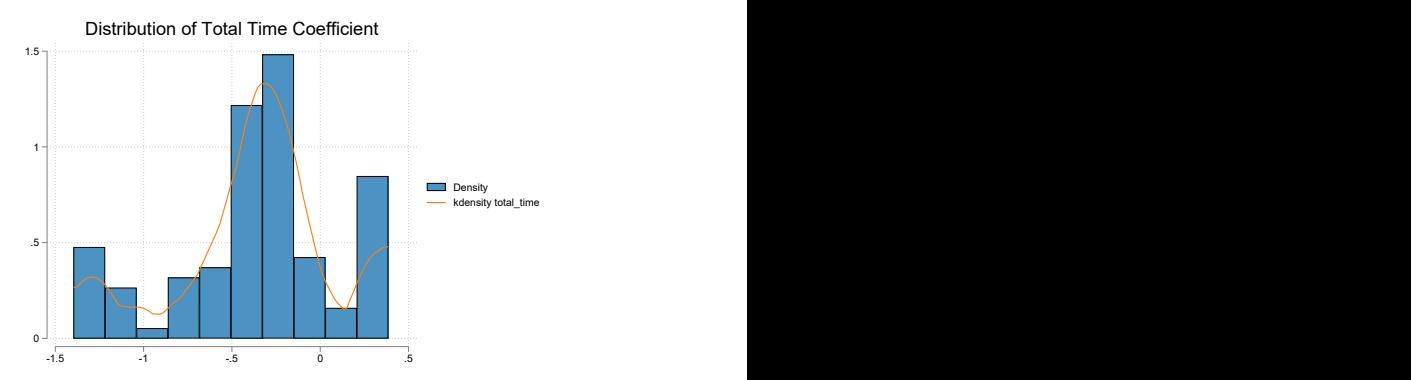

# **5 Mixed RRM model: Individual Level Parameters**

▶ We can plot the individual level parameters for **total\_time** when we assume it as Normally distributed.

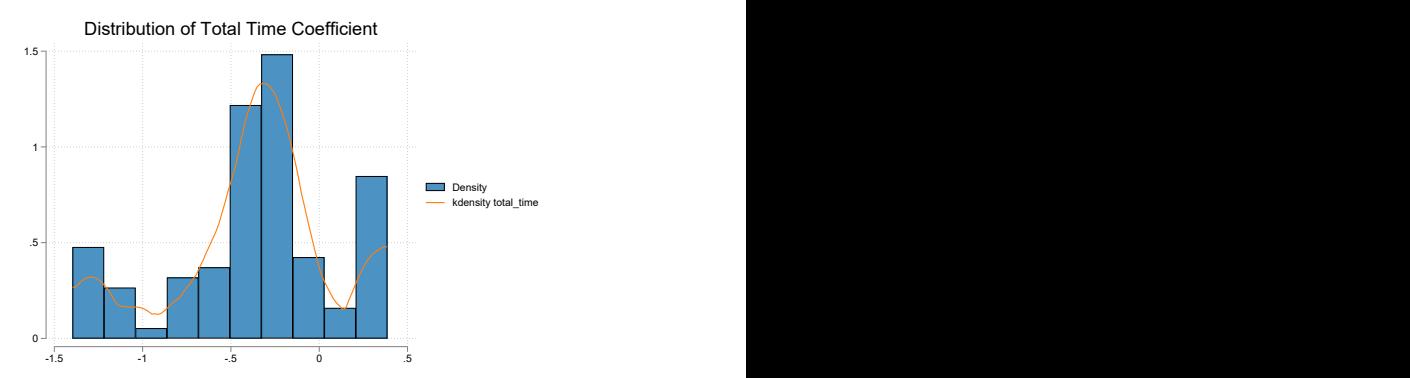

 $\triangleright$  We see some individuals with positive estimates.
# **5 Mixed RRM model: Individual Level Parameters**

▶ We can plot the individual level parameters for **total\_time** when we assume it as Normally distributed.

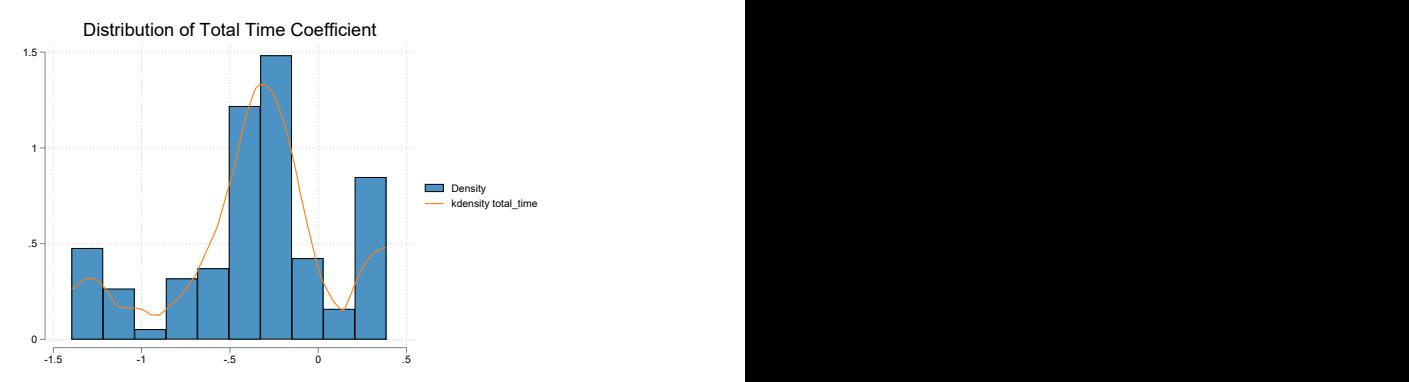

- We see some individuals with positive estimates.
- To prevent this from happening we can use a bounded distribution...

▶ **total\_time** assumed Log-normal:  $\beta_T \sim -1 \times \exp(N(\mu_T, \sigma_T))$ 

**total\_time** assumed Log-normal:  $\beta_T \sim -1 \times \exp(N(\mu_T, \sigma_T))$ 

Given that **total\_time** is expected to be negative, we created (**ntt=-total time**), since the log-normal distribution implies that the coefficient is positive.

**total\_time** assumed Log-normal:  $\beta_T \sim -1 \times \exp(N(\mu_T, \sigma_T))$ 

Given that **total\_time** is expected to be negative, we created (**ntt=-total time**), since the log-normal distribution implies that the coefficient is positive.

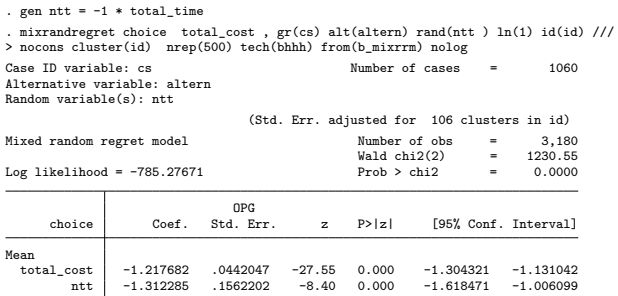

The sign of the estimated standard deviations is irrelevant: interpret them as being positive

ntt 1.363632 .1185994 11.50 0.000 1.131181 1.596082

sn

 $\triangleright$  Similarly, we can compute the individual level parameters for the log-normally distributed variable **tt** using mixrbeta.

 $\triangleright$  Similarly, we can compute the individual level parameters for the log-normally distributed variable **tt** using mixrbeta.

```
. /* Computing Individual Level Parameters */
. qui mixrbeta ntt , nrep(500) replace saving("$fgraphs route}\mixRRM ln idl")
. use "${graphs_route}\mixRRM_ln_idl" , replace
. replace ntt = -1 * ntt /*reverse sign for graph*/
(106 real changes made)
. list id ntt in 1/5
```

```
id ntt
\begin{array}{c|cc} 1. & 1 & -.04032598 \\ 2. & 2 & -.08142616 \end{array}2. 2 - .08142616<br>3 - 04047817
\begin{array}{c|cc} 3. & 3 & -.04047817 \\ 4. & 4 & -.04110615 \end{array}\begin{array}{c|cc} 4. & 4 & -.04110615 \\ 5. & 5 & -.04025335 \end{array}5. 5 -.04025335
```
▶ Individual Level Parameters when total time is assumed to be Log-normally distributed.

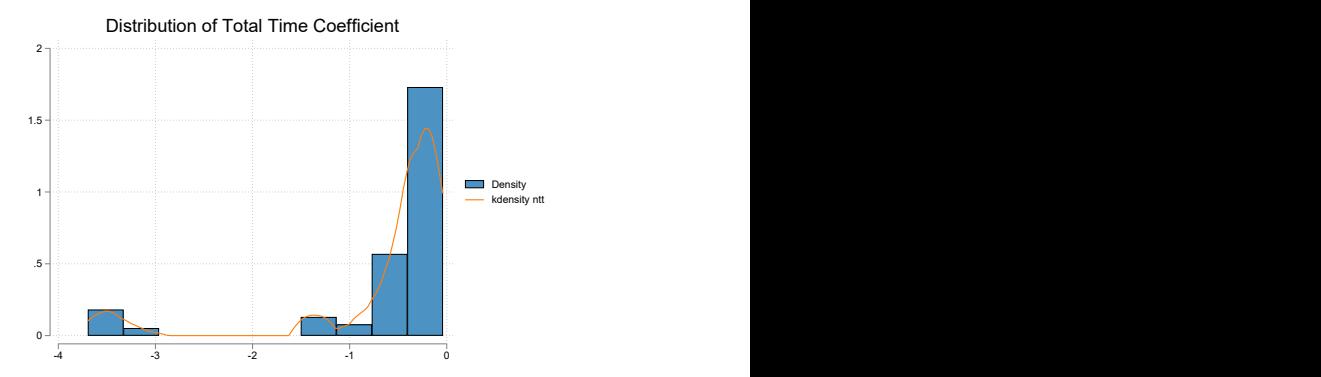

Now we observe that the individual level parameters are all negative.

25 Zhu, Gutiérrez-Vargas & Vandebroek: Mixed random regret minimization models.

**▶ The parameters we estimated are the mean**  $(\beta_T)$  **and standard deviation**  $(\sigma_T)$  of the natural logarithm of the total time coefficient.

- **•** The parameters we estimated are the mean  $(\beta_T)$  and standard deviation  $(\sigma_T)$  of the natural logarithm of the total time coefficient.
- ▶ Hence, the mean, median and variance of log-normal distributed parameter are equal to  $\exp(\beta_T)$ ,  $\exp(\beta_T + \sigma_T/2)$  and  $\exp(\beta_T + \sigma_T/2) \times \sqrt{\exp(\sigma_T^2) - 1}$ , respectively.

- **•** The parameters we estimated are the mean  $(\beta_T)$  and standard deviation  $(\sigma_T)$  of the natural logarithm of the total time coefficient.
- ▶ Hence, the mean, median and variance of log-normal distributed parameter are equal to  $\exp(\beta_T)$ ,  $\exp(\beta_T + \sigma_T/2)$  and  $\exp(\beta_T + \sigma_T/2) \times \sqrt{\exp(\sigma_T^2) - 1}$ , respectively.
- $\blacktriangleright$  Finally, we can compute them using nlcom.

- **•** The parameters we estimated are the mean  $(\beta_T)$  and standard deviation  $(\sigma_T)$  of the natural logarithm of the total time coefficient.
- ▶ Hence, the mean, median and variance of log-normal distributed parameter are equal to  $\exp(\beta_T)$ ,  $\exp(\beta_T + \sigma_T/2)$  and  $\exp(\beta_T + \sigma_T/2) \times \sqrt{\exp(\sigma_T^2) - 1}$ , respectively.
- $\blacktriangleright$  Finally, we can compute them using nlcom.

```
. nlcom ///
> (mean_time: -1*exp([Mean]_b[ntt]+0.5*[SD]_b[ntt]ˆ2)) ///
> (med time : -1*exp([Mean] b[ntt])) ///
> (sd_time : exp([Mean]_b[ntt]+0.5*[SD]_b[ntt]ˆ2)*sqrt(exp([SD]_b[ntt]ˆ2)-1))
  mean_time: -1*exp([Mean]_b[ntt]+0.5*[SD]_b[ntt]ˆ2)
   med_time: -1*exp([Mean]_b[ntt])
    sd_time: exp([Mean]_b[ntt]+0.5*[SD]_b[ntt]ˆ2)*sqrt(exp([SD]_b[ntt]ˆ2)-1)
```
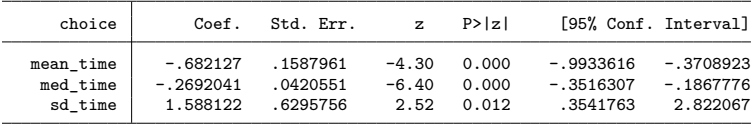

# <span id="page-119-0"></span>**6 Outline**

**1 [Random Regret Minimization Models](#page-2-0)** 

**• [Differences between RUM and RRM models.](#page-57-0)** 

**3 [Mixed Random Regret Minimization Models](#page-67-0)** 

4 [Individual Level Parameters](#page-79-0)

**6** [Implementation](#page-85-0)

6 [Conclusions](#page-119-0)

#### **P** [Bibliography](#page-126-0)

27 Zhu, Gutiérrez-Vargas & Vandebroek: Mixed random regret minimization models.

▶ The mixrandregret [\(Zhu, 2022\)](#page-127-0) command extends its predecessor randregret (Gutiérrez-Vargas et al., 2021) by allowing the inclusion of random coefficients in the regret functions.

- ▶ The mixrandregret [\(Zhu, 2022\)](#page-127-0) command extends its predecessor randregret (Gutiérrez-Vargas et al., 2021) by allowing the inclusion of random coefficients in the regret functions.
- ▶ The parameters are estimated by Maximum Simulated Likelihood.

- ▶ The mixrandregret [\(Zhu, 2022\)](#page-127-0) command extends its predecessor randregret (Gutiérrez-Vargas et al., 2021) by allowing the inclusion of random coefficients in the regret functions.
- The parameters are estimated by Maximum Simulated Likelihood.
- ▶ The random parameters can follow either a Normal or Log-normal distribution.

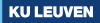

- ▶ The mixrandregret [\(Zhu, 2022\)](#page-127-0) command extends its predecessor randregret (Gutiérrez-Vargas et al., 2021) by allowing the inclusion of random coefficients in the regret functions.
- ▶ The parameters are estimated by Maximum Simulated Likelihood.
- ▶ The random parameters can follow either a Normal or Log-normal distribution.
- $\triangleright$  Additionally, we can compute the individual level parameters using the mixrbeta command.

- ▶ The mixrandregret [\(Zhu, 2022\)](#page-127-0) command extends its predecessor randregret (Gutiérrez-Vargas et al., 2021) by allowing the inclusion of random coefficients in the regret functions.
- ▶ The parameters are estimated by Maximum Simulated Likelihood.
- ▶ The random parameters can follow either a Normal or Log-normal distribution.
- Additionally, we can compute the individual level parameters using the mixrbeta command.
- $\triangleright$  The programs can be downloaded from [Ziyue's Github account.](https://github.com/ziyue16/mixrandregret)

- ▶ The mixrandregret [\(Zhu, 2022\)](#page-127-0) command extends its predecessor randregret (Gutiérrez-Vargas et al., 2021) by allowing the inclusion of random coefficients in the regret functions.
- ▶ The parameters are estimated by Maximum Simulated Likelihood.
- ▶ The random parameters can follow either a Normal or Log-normal distribution.
- $\triangleright$  Additionally, we can compute the individual level parameters using the mixrbeta command.

- $\triangleright$  The programs can be downloaded from [Ziyue's Github account.](https://github.com/ziyue16/mixrandregret)
- $\blacktriangleright$  The example code used in this presentation is available [here.](https://github.com/alvarogutyerrez/UKStataConf2022_mixrandregret)

# <span id="page-126-0"></span>**7 Outline**

**1 [Random Regret Minimization Models](#page-2-0)** 

**• [Differences between RUM and RRM models.](#page-57-0)** 

**3 [Mixed Random Regret Minimization Models](#page-67-0)** 

4 [Individual Level Parameters](#page-79-0)

**6** [Implementation](#page-85-0)

**6** [Conclusions](#page-119-0)

#### **[Bibliography](#page-126-0)**

29 Zhu, Gutiérrez-Vargas & Vandebroek: Mixed random regret minimization models.

# **8 Bibliography**

- Chorus, C. G. (2010). A new model of random regret minimization. European Journal of Transport and Infrastructure Research, 10(2):181–196.
- <span id="page-127-1"></span>Gutiérrez-Vargas, A. A., Meulders, M., and Vandebroek, M. (2021). randregret: A command for fitting random regret minimization models using stata. The Stata Journal, 21(3):626–658.
- Train, K. E. (2009). Discrete Choice Methods with Simulation. Cambridge University Press, 2 edition.
- van Cranenburgh, S. (2018). Small value-of-time experiment, netherlands. 4TU.Centre for Research Data, Dataset [https://doi.org/10.4121/uuid:1ccca375-68ca-4cb6-8fc0-926712f50404.](https://doi.org/10.4121/uuid:1ccca375-68ca-4cb6-8fc0-926712f50404)
- <span id="page-127-0"></span>Zhu, Z. (2022). mixrandregret: A command for fitting mixed random regret minimization models using Stata. Master's thesis, KU Leuven.

# GitHub with Slides  $+$  Example code here:

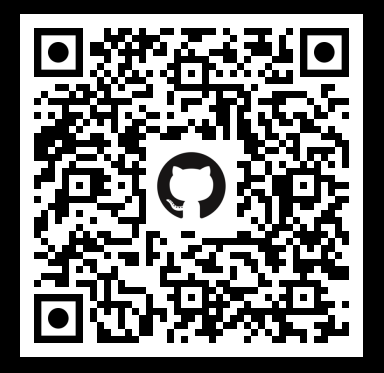

# Thanks